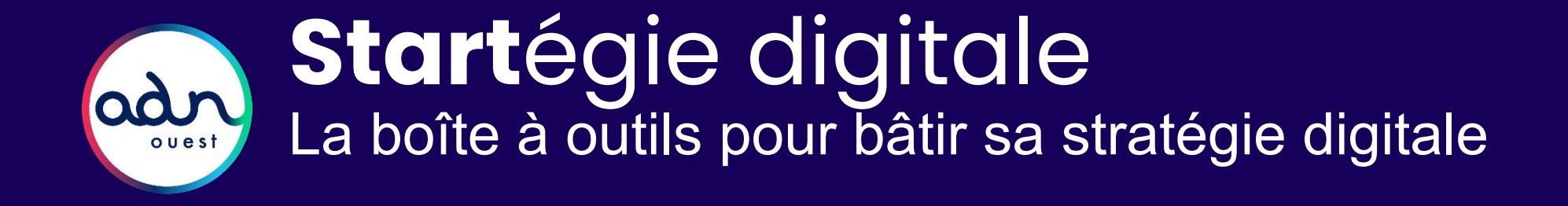

@adnouest Partagez votre expérience :

# Pourquoi utiliser cette **Start**égie ?

Notre objectif est de vous proposer une boîte à outils pour construire la stratégie digitale de votre entreprise (ou d'un sous-ensemble comme une entité, une dynamique...).

Ce kit se veut une approche globale, de surface. Il se compose d'une démarche en 4 étapes et de premiers outils.

Ce document est collaboratif. Nous attendons vos remarques et idées :-)

La communauté Stratégie digitale ADN Ouest

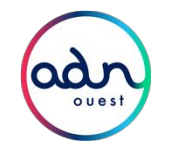

# 4 étapes, 12 outils

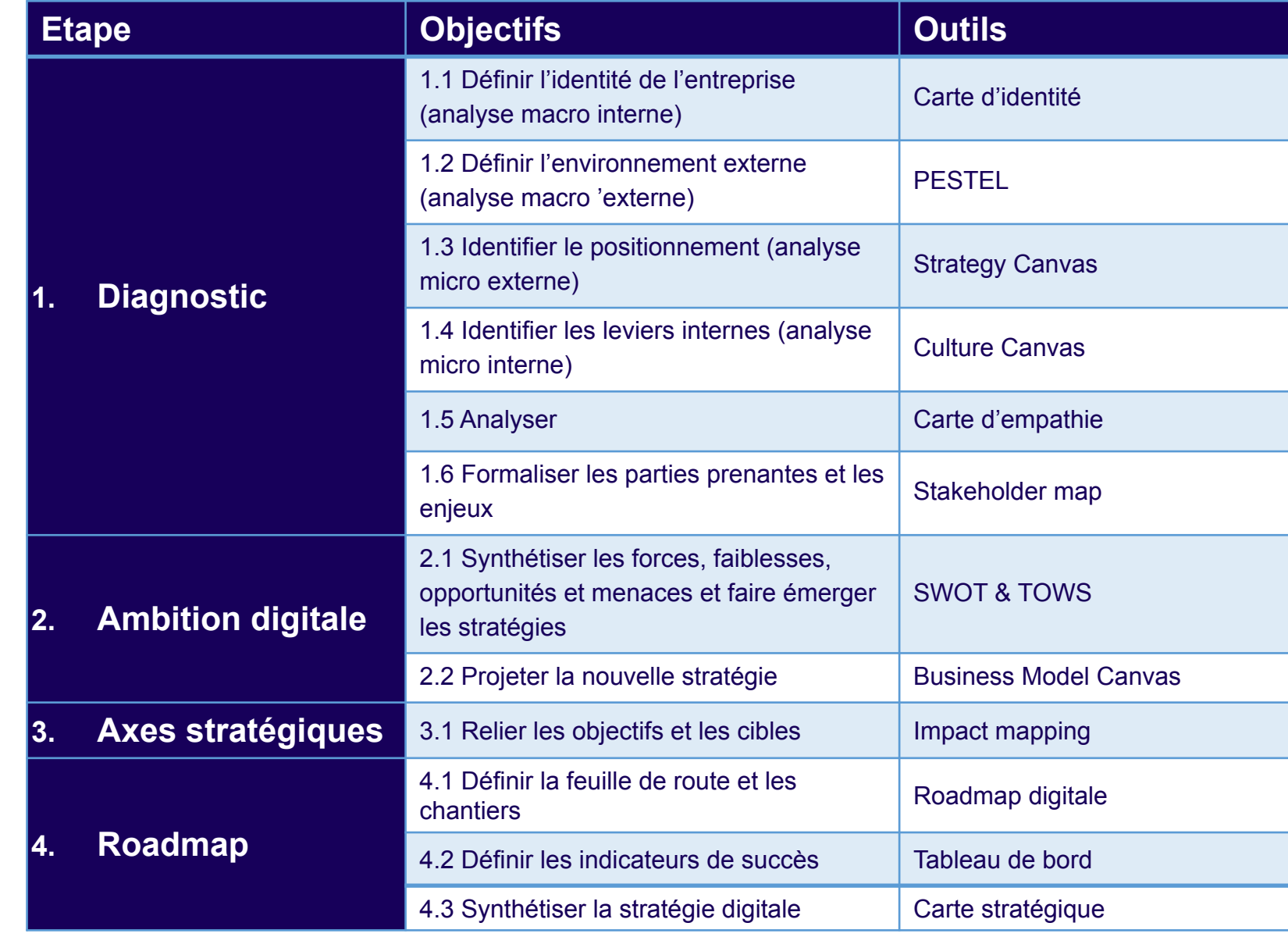

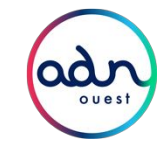

## profondeur de votre étude :

• Souhaite-t-on définir la stratégie digitale pour l'entreprise, pour la direction marketing ou informatique, pour une offre, un projet ?

Le point de départ d'une bonne stratégie est de définir le périmètre et la

- Qui sont les acteurs nécessaires pour contribuer, valider cette stratégie ?
- Pourquoi la formalisation de cette stratégie est importante ? Comment sera-t-elle engageante et engagée par la suite ?

Pensez à organiser une réunion de lancement pour échanger sur ces points et d'autres…

Et maintenant, à vous de jouer.

# Avant de démarrer

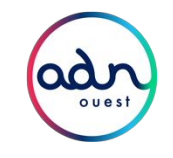

"- Vous vous faites analyser ? - Oh, depuis quinze ans seulement. Encore un an, et après j'essaie Lourdes." Woody Allen

# 1. Diagnostic

1.1 Analyse macro de l'interne → Carte d'identité 1.2 Analyse macro de l'externe → PESTEL 1.3 Analyse micro de l'externe → Strategy Canvas 1.4 Analyse micro de l'interne → Culture Canvas 1.5 Connaissance des clients  $\rightarrow$  Cartes d'empathie 1.6 Enjeux par cible  $\rightarrow$  Stakeholder map

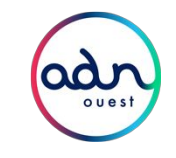

# 1.1 Diagnostic / Macro-interne / **Carte d'identité**

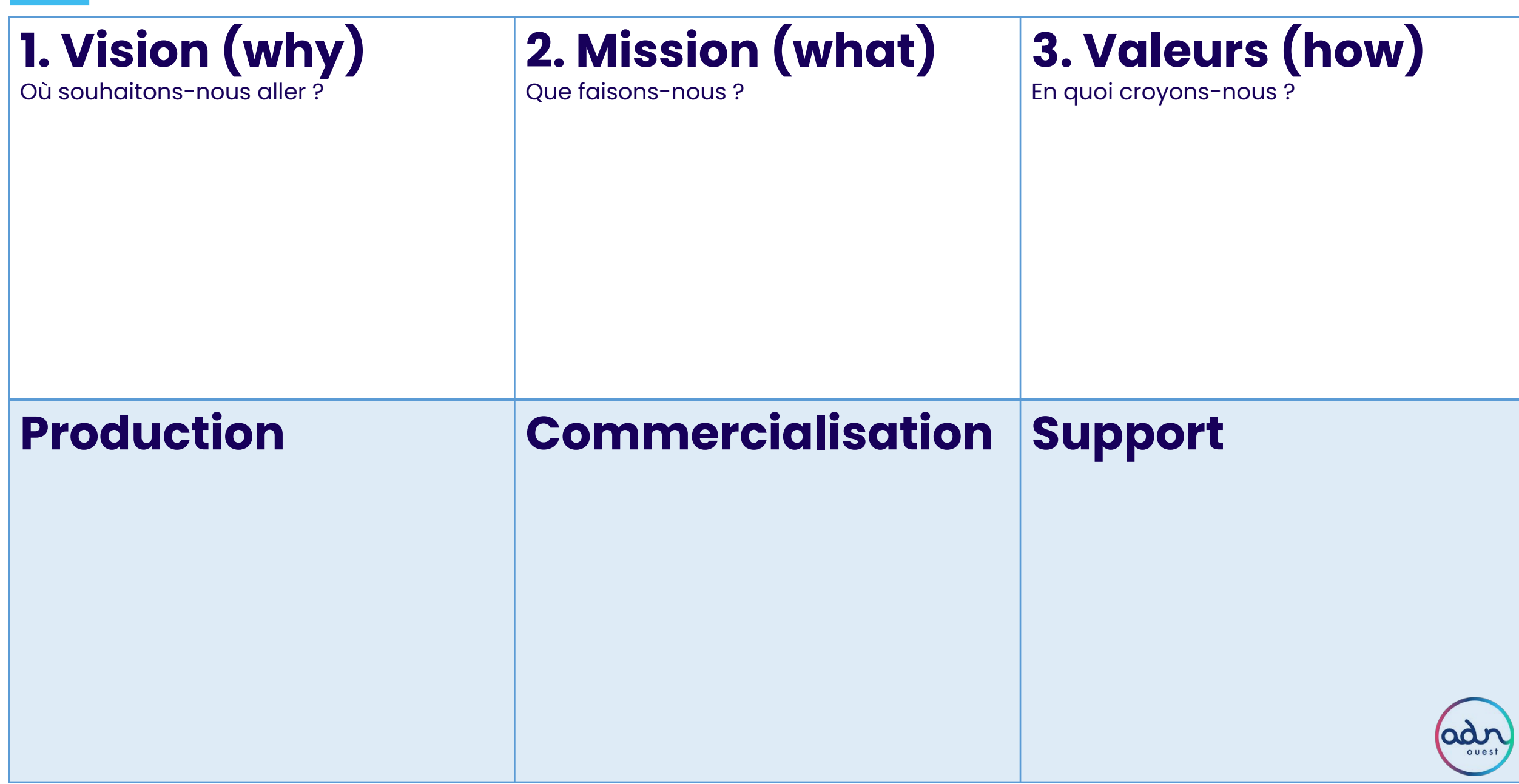

Ce premier canvas (inventé spécialement pour vous) décrit le périmètre de l' étude (l'entreprise par exemple) sur deux lignes :

- La première est l'identité de marque
- La seconde ligne est la chaîne de valeur de l'entreprise

### Définitions :

- Raison d'être : [https://fr.wikipedia.org/wiki/Raison\\_d%27%C3%AAtre\\_\(entrepris](https://fr.wikipedia.org/wiki/Raison_d%27%C3%AAtre_(entreprise)#Exemples_de_raisons_d%E2%80%99%C3%Aatre) [e\)#Exemples\\_de\\_raisons\\_d%E2%80%99%C3%Aatre](https://fr.wikipedia.org/wiki/Raison_d%27%C3%AAtre_(entreprise)#Exemples_de_raisons_d%E2%80%99%C3%Aatre)
- Chaine de valeur : [https://fr.wikipedia.org/wiki/Cha%C3%AEne\\_de\\_valeur](https://fr.wikipedia.org/wiki/Cha%C3%AEne_de_valeur)

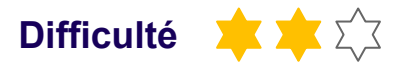

### **Description Mode opératoire**

- Compléter chaque case/questions pour donner un cadre global sur le périmètre d'étude (la stratégie digitale devant y contribuer)
- Vous pouvez commencer par la seconde ligne plus factuelle
- La première ligne peut nécessiter une travail complémentaire de réflexion et de formalisation (raison d'être, plateforme de marque…)

## 1.2 Diagnostic / Macro-externe / **PESTEL**

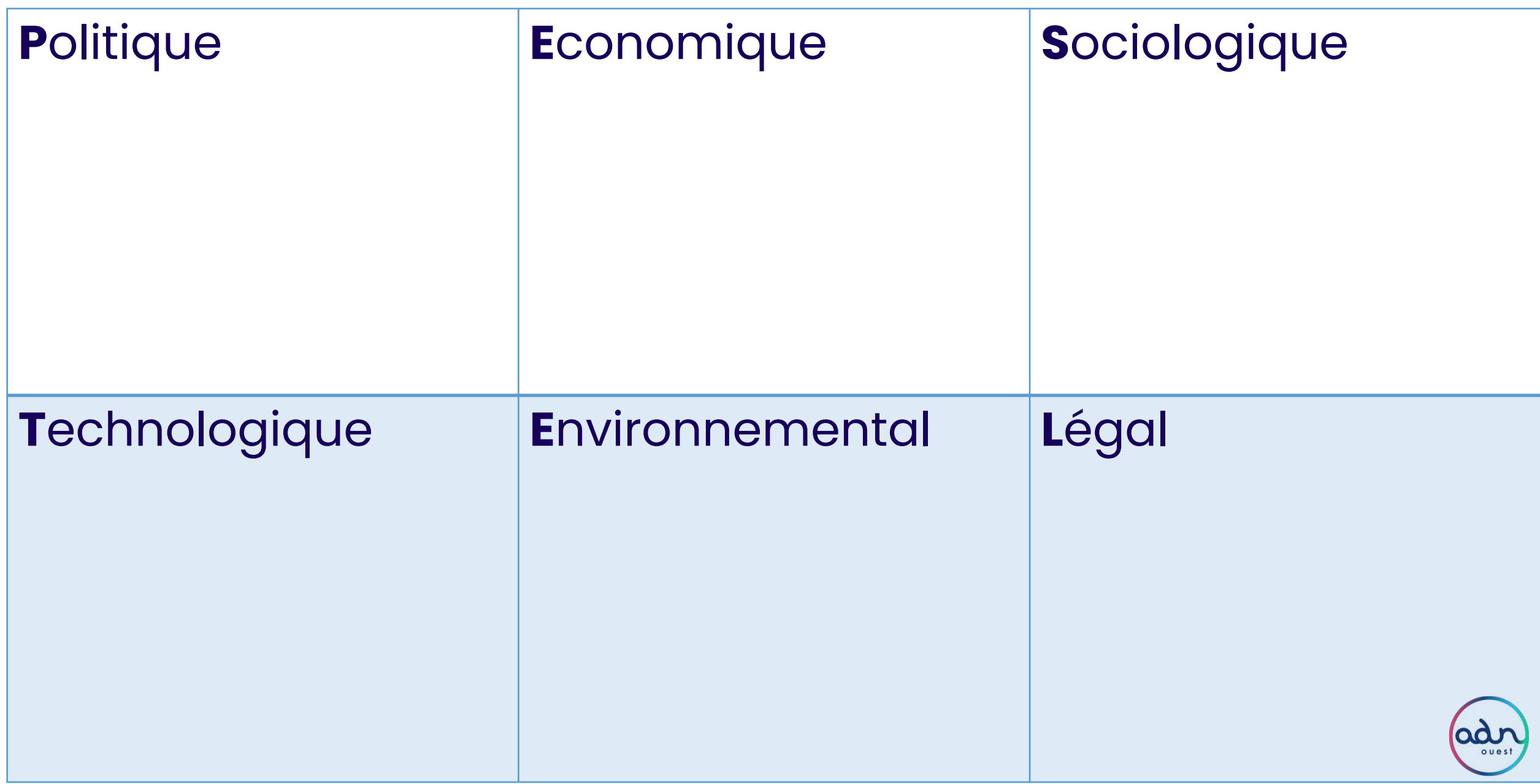

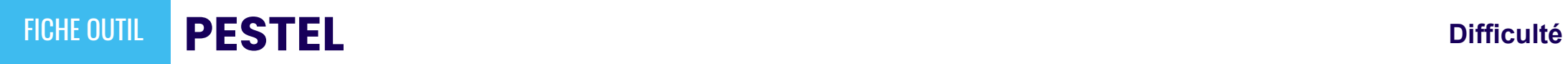

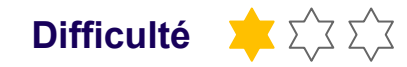

Le PESTEL permet d'identifier les opportunités ou risques externes qui serviront ensuite à nourrir le SWOT.

Définition : [https://fr.wikipedia.org/wiki/Analyse\\_PESTEL](https://fr.wikipedia.org/wiki/Analyse_PESTEL)

### **Description Mode opératoire**

...

- Compléter chaque case/questions (ce sont ici des contraintes et opportunités pour votre stratégie digitale). Il s'agit d'identifier des facteurs de chaque nature qui vont influer positivement ou négativement sur votre business.
- Pour chaque catégorie la question est :
	- Quels sont les facteurs politiques qui influent sur mon activité ? Nouvelle fiscalité ? …
	- Quels sont les facteurs économiques qui influent sur mon activité ? indicateur macro-économique ? Contexte de croissance ou de récession ? Consolidation sur mon marché ou démultiplication des acteurs ? Confiance des clients vis à vis des produits/services du marché ?...
	- Quels sont les facteurs sociologiques qui influent sur mon activité ? Nouvelle tendance de consommation, évolution culturelle qui reclasse tout ou partie de mon activité, données démographiques,
	- Quels sont les facteurs technologiques qui influent sur mon activité ? La data, l'IA, les outils de marketing automation, une innovation technologique de rupture qui rebat les cartes… ?
	- Quels sont les facteurs environnementales ? Quelle empreinte carbone ? ...
	- Quels sont les facteurs légaux ? Nouvelle directive européenne ? Nouvel réglementation de l'OMC ? ...

## 1.3 Diagnostic / Micro-externe (concurrents) / **Strategy Canvas**

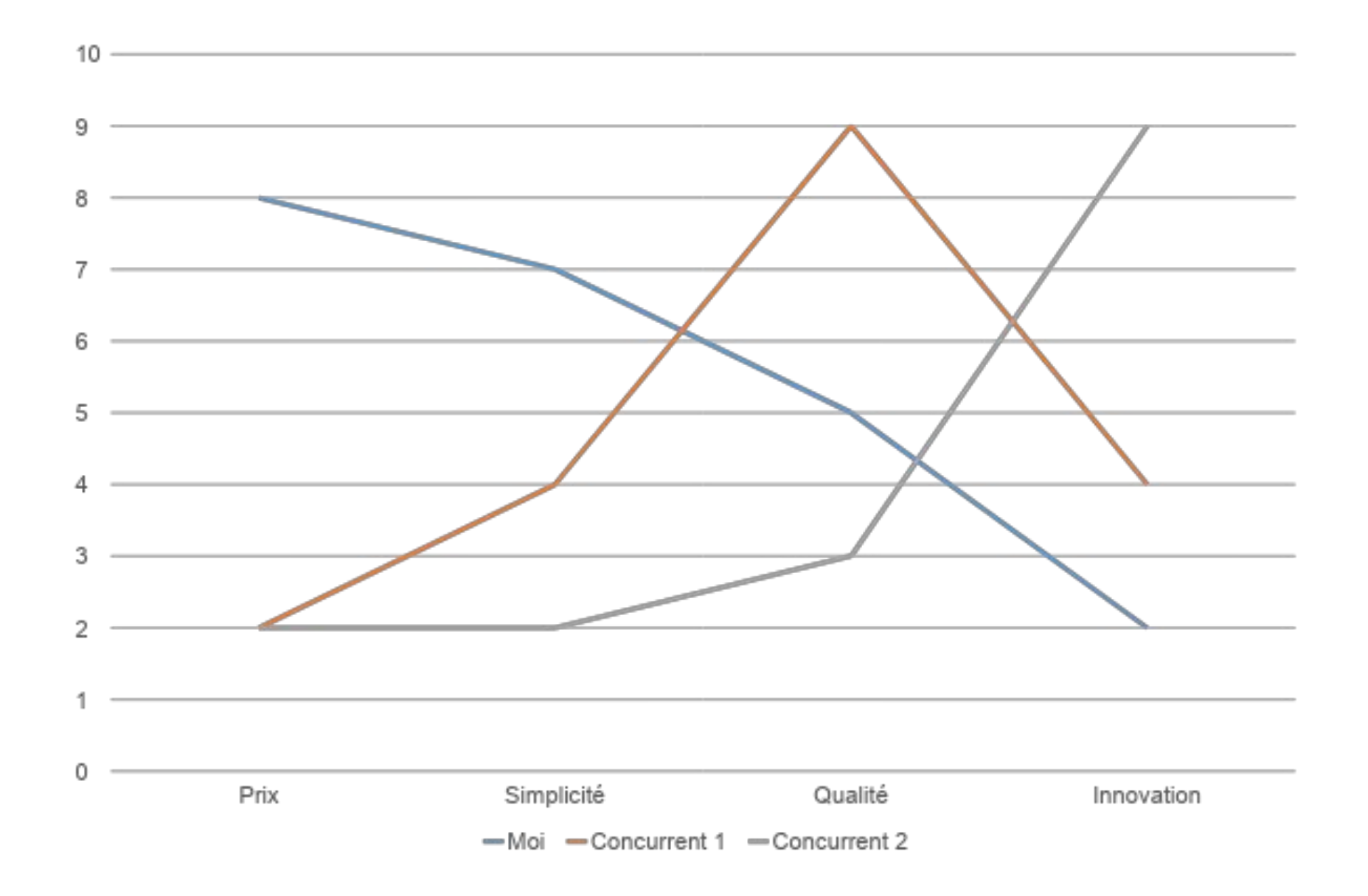

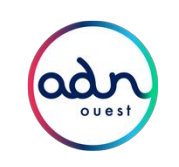

## **Strategy Canvas** FICHE OUTIL **Difficulté**

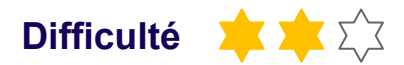

Le Strategy Canvas permet de se comparer par rapport aux acteurs du marché sur ses éléments structurelles. Ce travail permet d'identifier :

- des consensus sur le marché, ce sur quoi l'ensemble des acteurs sont en compétitions.

- des points de différenciation en terme d'investissement sur tel ou tel élément Cela permet de faire ressortir les approches de chaque acteur et de construire notre différenciation.

Ce travail de différenciation se poursuit par l'identification de critères qui permettent de se distinguer des concurrents en insérant de nouveaux facteurs, nous rendant incomparables.

### **Liens utiles**

- <https://www.stratnavapp.com/Articles/examples-of-strategy-canvases> --> l'exemple du Cirque du Soleil est particulièrement parlant
- <https://www.blueoceanstrategy.com/tools/strategy-canvas/>
- Dessiner le votre : [https://online.visual-paradigm.com/app/diagrams/#diagram:proj=0&typ](https://online.visual-paradigm.com/app/diagrams/#diagram:proj=0&type=StrategyCanvas&gallery=/repository/ecf1a4dc-dd00-4d61-a918-6b10c2061cf3.xml&name=Blue%20Ocean%20Strategy%20Canvas) [e=StrategyCanvas&gallery=/repository/ecf1a4dc-dd00-4d61-a918-6b1](https://online.visual-paradigm.com/app/diagrams/#diagram:proj=0&type=StrategyCanvas&gallery=/repository/ecf1a4dc-dd00-4d61-a918-6b10c2061cf3.xml&name=Blue%20Ocean%20Strategy%20Canvas) [0c2061cf3.xml&name=Blue%20Ocean%20Strategy%20Canvas](https://online.visual-paradigm.com/app/diagrams/#diagram:proj=0&type=StrategyCanvas&gallery=/repository/ecf1a4dc-dd00-4d61-a918-6b10c2061cf3.xml&name=Blue%20Ocean%20Strategy%20Canvas) • Décliner par segment

### **Description Mode opératoire**

- Identifier les valeurs structurantes du marché à comparer, sur lesquelles les acteurs sont en compétitions et investissent (prix, design, qualité, distribution, innovation, marketing…) et les mettre dans l'ordre de priorité
- Sélectionner les concurrents avec lesquels se comparer (directs ou indirects)
- Évaluer chaque item de 0 à 10 pour l'entreprise comme pour les concurrents en identifiant le niveau d'investissement de chacun sur ce facteur
- Identifier des facteurs absents et qui nous aideraient à nous distinguer de nos concurrents en se donnant une ambition d'investissement sur ces nouveaux facteurs.

### **Pour aller plus loin**

- 
- Ajouter une case sur la manière dont on est perçue : verbatim ressorti d'entretien ?

## 1.4 Diagnostic / Micro-interne (client interne) / **Culture Canvas**

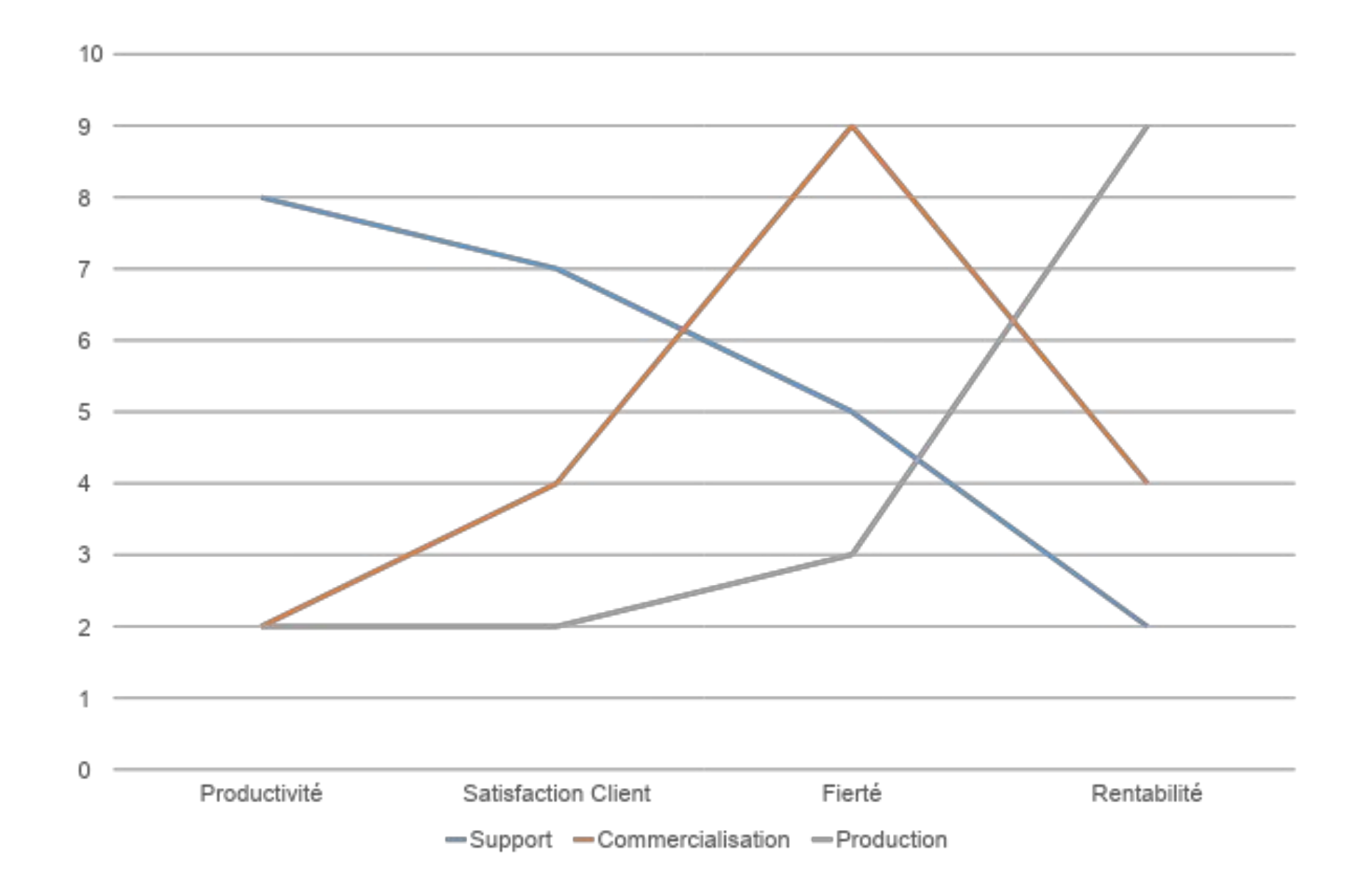

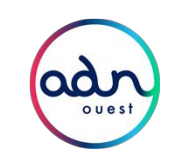

L'approche est identique au Strategy Canvas mais cette fois tourné vers l'interne.

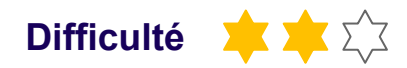

### **Description Mode opératoire**

- Identifier les valeurs à comparer, sur lesquels les entités sont comparables et les mettre dans l'ordre de priorité
- Sélectionner les entités à comparer
- Évaluer chaque item de 0 à 10 en identifiant le niveau d'investissement de chacun sur ce facteur
- Identifier l'opportunité d'insérer de nouveaux facteurs sur une entité pour améliorer sa valeur ajoutée à l'entreprise.

## 1.5 Diagnostic / Micro-externe (clients) / **Cartes d'empathie**

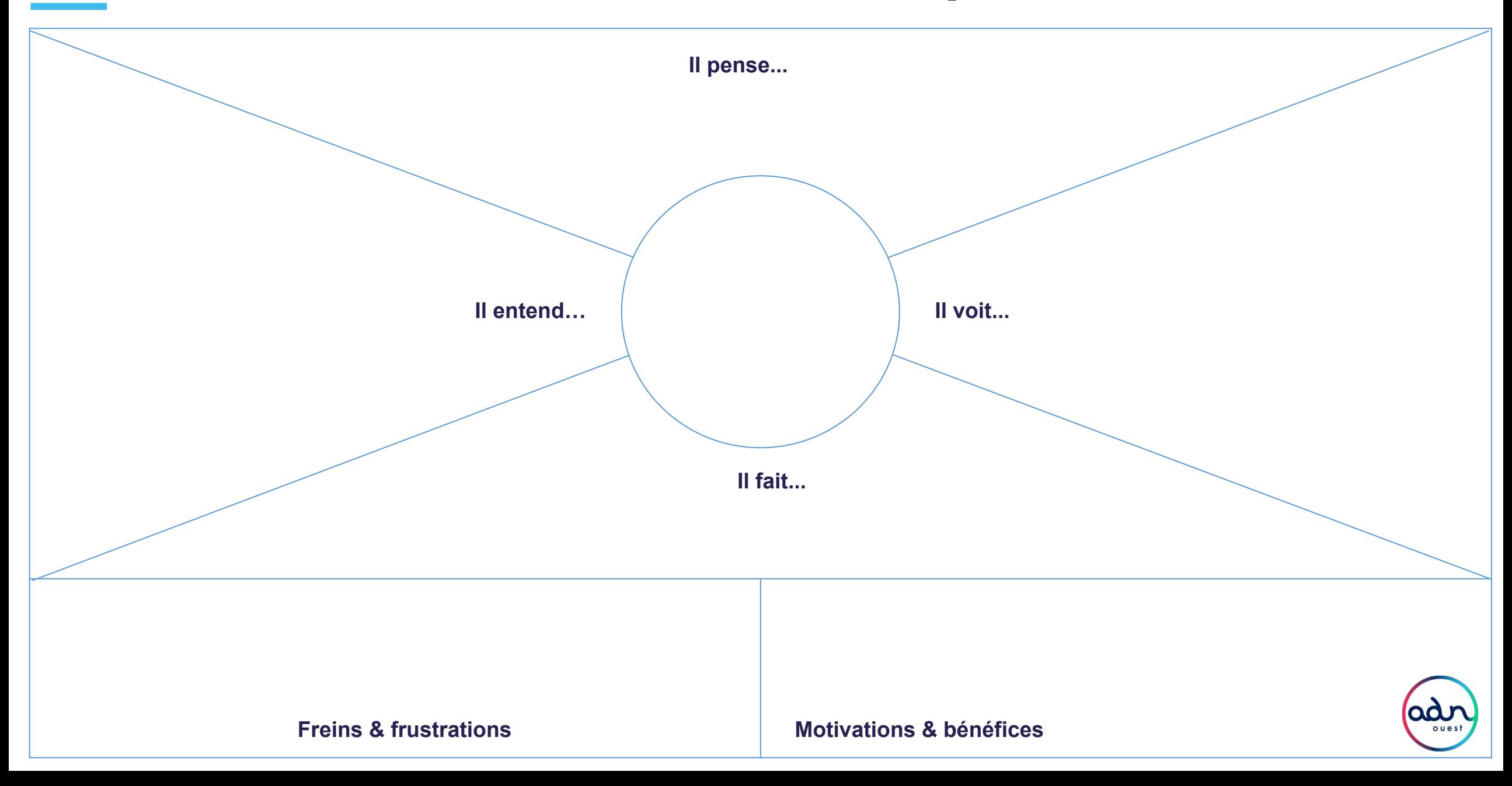

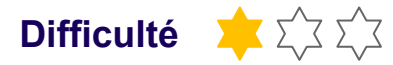

Il est nécessaire de travailler les empathies map de chaque cible / clients / partie prenantes pour faire ressortir les attendus et besoins à satisfaire. Ce dernier outil permettra de faire ressortir des facteurs (opportunités, menace, …) à intégrer dans le SWOT.

### **Description Mode opératoire**

- Un canvas est à réaliser par partie prenante, en se projetant « dans la peau de l'utilisateur »
- Remplir d'abord et de façon spontanée, sans se brider, les 4 premières cases : il pense, il voit, il fait, il entend
- Remplir ensuite les 2 cases du bas : freins frustrations ; motivations - bénéfices et relire les 4 cases du haut pour compléter ces 2 dernières cases
- L'objectif est de faire ressortir et émerger des points de frictions, de tensions, ou détecter des opportunités en changeant de posture et de point de vue

[https://www.ux-republic.com/retour-dexperience-lempathy-map](https://www.ux-republic.com/retour-dexperience-lempathy-map-ou-carte-dempathie/)[ou-carte-dempathie/](https://www.ux-republic.com/retour-dexperience-lempathy-map-ou-carte-dempathie/)

### **Liens utiles Pour aller plus loin**

- Personae
- UX Map
- Service Blueprint

## 1.6 Diagnostic / Enjeux par cible / **Stakeholder map**

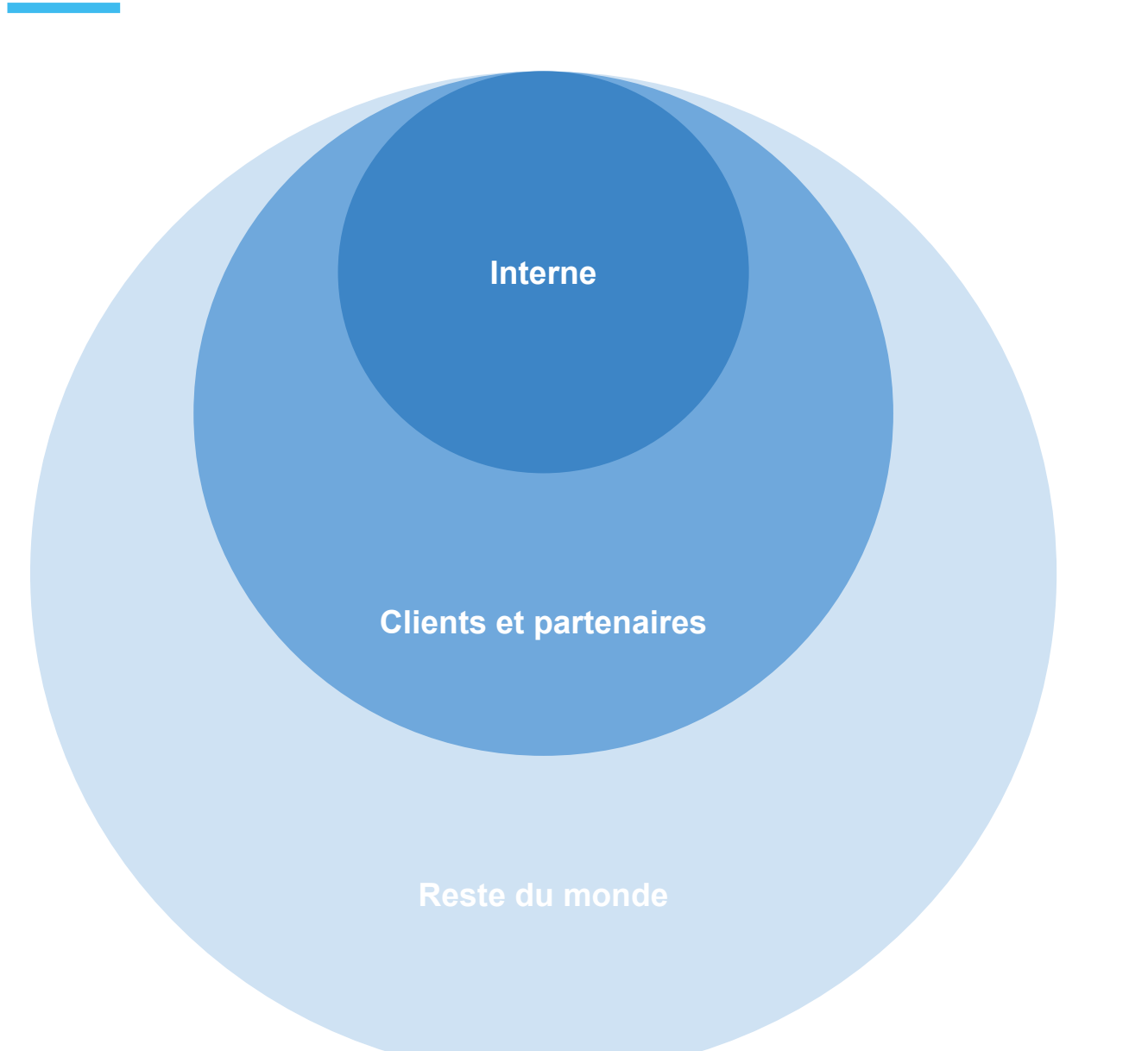

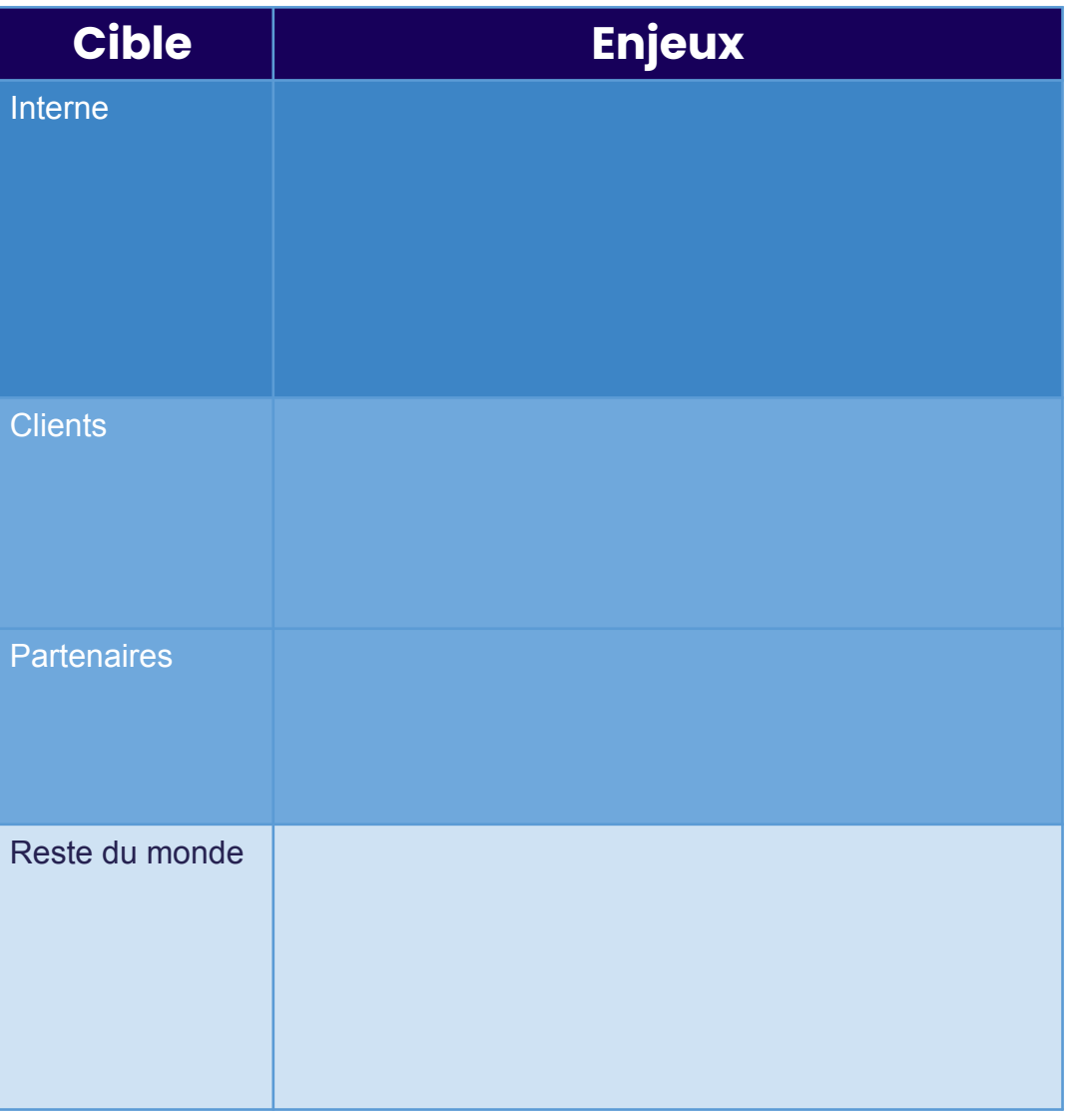

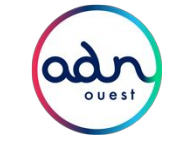

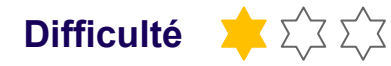

Avec la Stakeholder map, identifiez et classez les acteurs qui influent sur votre projet ou votre cible.

La carte des parties prenantes est une représentation physique ou, le plus souvent visuelle des différents groupes qui interagiront dans le cadre du projet. L'intérêt de cartographier les participants au projet est de mettre en évidence les interactions que l'on a pas encore abordé. De plus, il est important de mettre en évidence les intérêts et les motivations de chaque partie prenante.

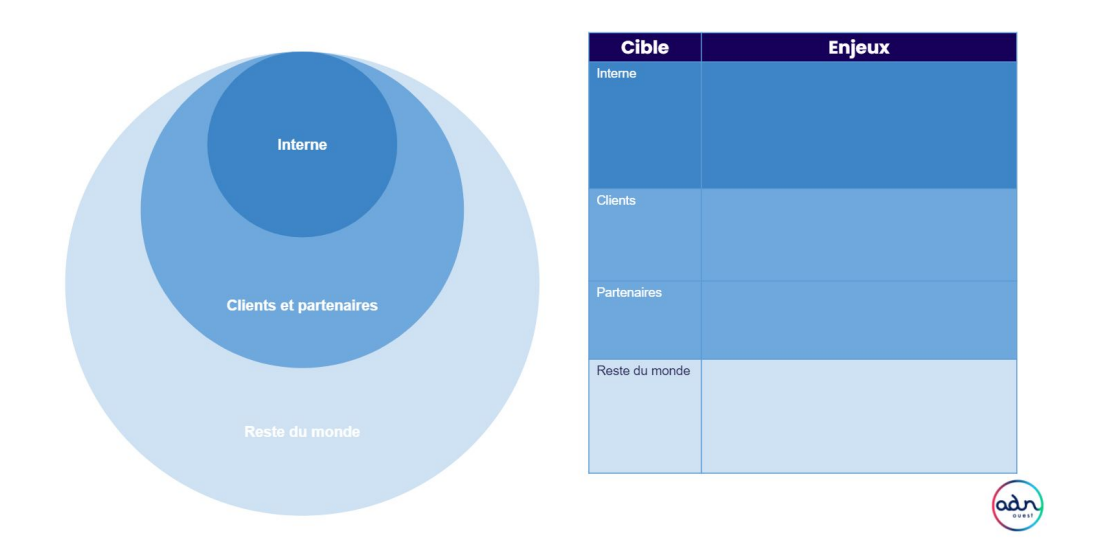

### **Description Mode opératoire**

### **Étape 1: Phase d'idéation**

Identifier et catégoriser les parties prenantes (Brainstorming et regroupement par catégories)

Demandez aux personnes de noter sur des post-its le maximum de parties prenantes (5-10 minutes, un stakeholder par post-it). Vos post-its en mains, placez-les sur les cercles en fonction de leurs liens avec la mission / le projet. définissez si la partie prenante va avoir un impact positif ou négatif sur votre projet, c'est-à-dire si elle va être moteur ou non de votre projet. Pour ce faire, placer un ou plusieurs "+" ou "-" sur chaque post-it (plus il y a de "+", plus l'impact positif de ce stakeholder sera important.

### **Étape 2 : Phase d'analyse**

Créer des dépendances entre les différents acteurs en les reliant entre eux pour mettre en évidences les interactions

### **Etape 3 : Définir les enjeux du projet par cibles**

Repasser sur les canvas pour extraire les sujets qui sont digitaux afin de les synthétiser dans ce tableau.

### **Liens utiles**

Template Klaxoon disponible :

[https://klaxoon.com/fr/template/design-thinking/stakeholder-map-la-cla](https://klaxoon.com/fr/template/design-thinking/stakeholder-map-la-classification-des-acteurs-dun-projet) [ssification-des-acteurs-dun-projet](https://klaxoon.com/fr/template/design-thinking/stakeholder-map-la-classification-des-acteurs-dun-projet)

"L'ambition est un rêve avec un moteur à injection." Elvis Presley

Vous venez d'identifier les enjeux digitaux et les cibles.

# 2. AMBITION DIGITALE

2.1 Faire émerger les opportunités  $\rightarrow$  SWOT & TOWS 2.2 Projeter sa nouvelle stratégie → Business Model Canvas

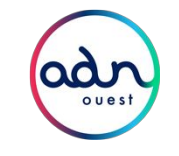

## 2.1 Ambition / Opportunités / **SWOT & TOWS**

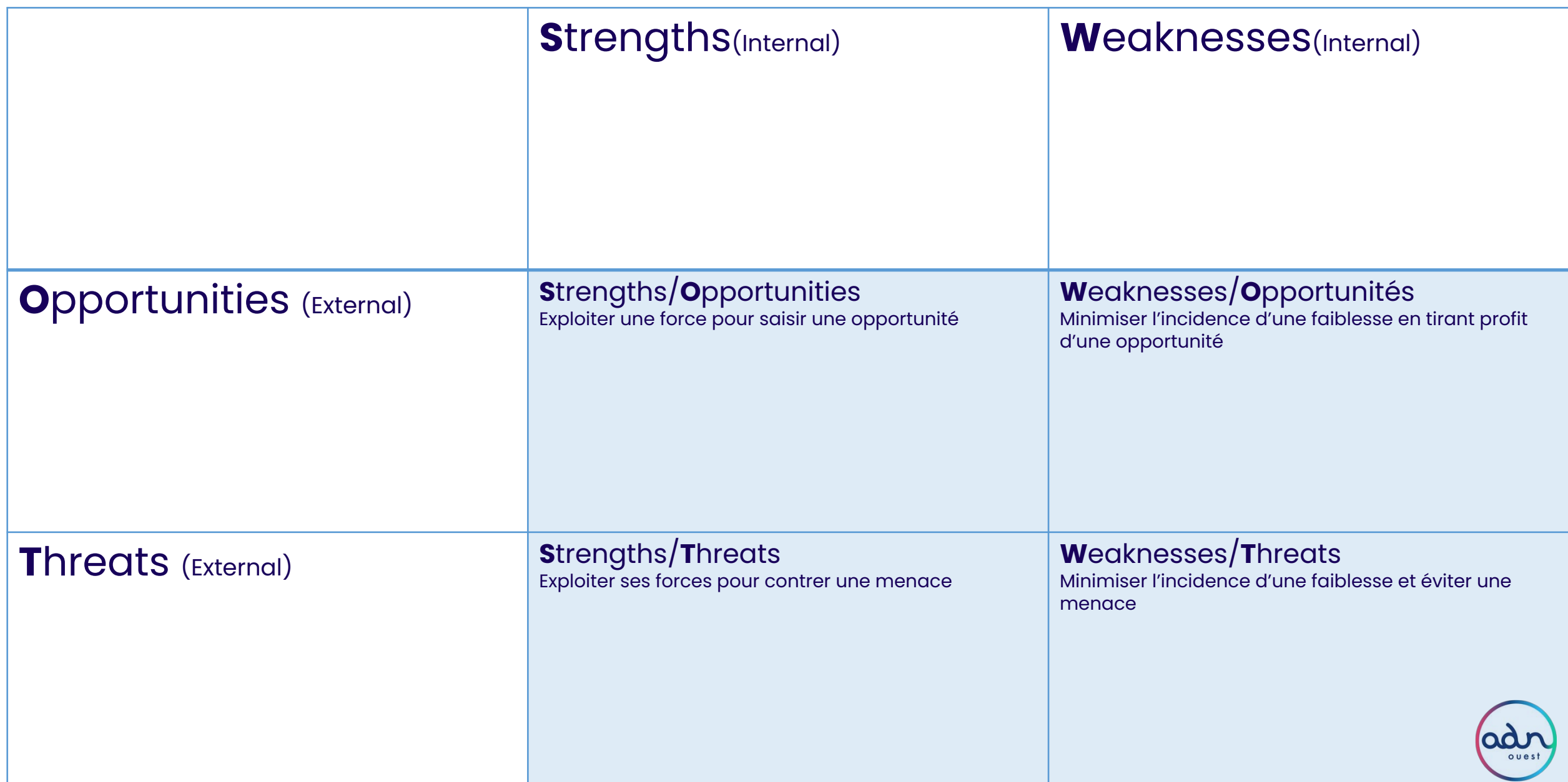

Créer un plan d'action stratégique à partir de l'étude des forces et faiblesses internes et des opportunités et menaces externes

### Définitions :

 $SWOT$ 

https://fr.wikipedia.org/wiki/SWOT (m%C3%A9thode\_d%27analyse)

 $\bullet$  TOWS >

[https://www.leblogdesfinanciers.fr/2017/10/20/definir-des-orientations-s](https://www.leblogdesfinanciers.fr/2017/10/20/definir-des-orientations-strategiques-a-partir-de-la-matrice-emoff-swot/) [trategiques-a-partir-de-la-matrice-emoff-swot/](https://www.leblogdesfinanciers.fr/2017/10/20/definir-des-orientations-strategiques-a-partir-de-la-matrice-emoff-swot/)

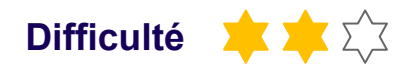

### **Description Mode opératoire**

**Etape 1 :** Définir un SWOT en remplissant les 4 dimensions (Force et faiblesses internes & Opportunités et menaces externes)

**Etape 2 :** Reporter dans la matrice TOWS les forces faiblesses opportunités et menaces en créant des listes numérotées

**Etape 3 :** Croiser les notions en reprenant les numéros de la liste : par exemple > S3 Strenghts 3. O2 Opportunities 2 => (S3,O2 -> initiative stratégique)

- Les couples Strengths / opportunities et Weakness / Opportunities sont considérés comme des initiatives stratégiques offensives
- Les couples Strengths / Threats et Weakness / Threats sont considérés comme des initiatives stratégiques défensives

**Etape 4 :** Prioriser la liste des initiatives stratégiques et les inscrire dans un plan d'action suivies.

### **Pour aller plus loin**

Méthodologie complète : [https://organisologie.com/comment-sorganiser/comment-attei](https://organisologie.com/comment-sorganiser/comment-atteindre-ses-objectifs/matrice-swot/) [ndre-ses-objectifs/matrice-swot/](https://organisologie.com/comment-sorganiser/comment-atteindre-ses-objectifs/matrice-swot/)

## 2.2 Ambition / Modèle / **"Ambition digitale" Canvas**

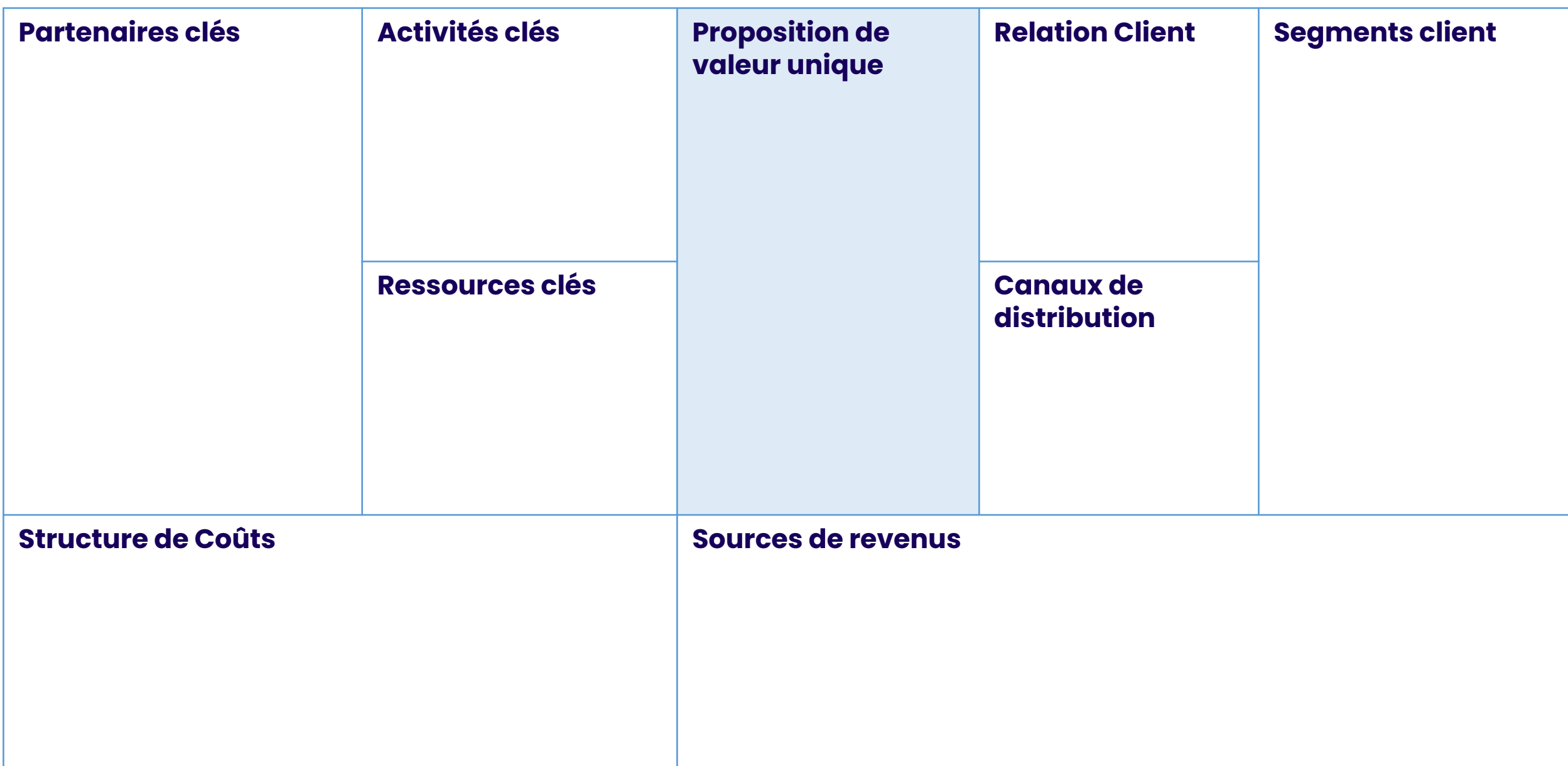

## FICHE OUTIL **"Ambition digitale" Canvas** and the contract of the pifficulté

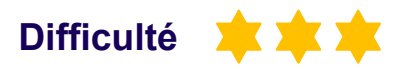

Ce canvas est une modélisation des relations entre les 9 composants qui décrivent comment une entreprise crée, fournit et capte de la valeur.

Le Business Model Canvas est utilisé pour concevoir, tester et créer de nouveaux modèles commerciaux ou pour documenter, discuter et gérer les modèles existants.

Ce Canvas permet un langage partagé pour avoir de meilleures conversations stratégiques ou individuellement comme un outil pour structurer votre réflexion.

### **Description :**

- l'offre est une réponse aux besoins des segments de clientèle,
- la relation client doit apporter des avantages au client mais aussi à l'entreprise,
- les canaux de distribution permettent de relier l'offre et les clients,
- les activités clés permettent de produire l'offre,
- les ressources et les partenaires clés se mettent au service des activités clés qui permettront de produire l'offre,
- l'activité de l'entreprise définit sa structure des coûts,
- l'offre, le réseau de distribution et la politique de relation client définissent la structure des revenus.

### **Description Mode opératoire**

- Segments de clientèle : pour qui ? ...
- Proposition de valeur : quoi et pourquoi ? Votre offre, les prestations / produits / services que vous proposez, la valeur ajoutée que vous proposez
- Canaux : comment ? Par quels canaux allez-vous faire connaître votre proposition de valeur ?
- Relations avec les clients : comment ? Quelles relations allez vous établir avec vos cibles (outils, points de contacts / online - physique / ...-)
- Ressources clés : avec quoi ? Ce sont les ressources indispensables au fonctionnement de votre activité : locaux, matériels, machines, fonds financiers, ressources humaines, achats de compétences, logiciels, marque…
- Activités clés : quoi ? Ce sont les activités indispensables au fonctionnement de votre entreprise : la production, la gestion logistique, l'ingénierie, la gestion d'un site web ...
- Partenariats clés : avec qui ? Ce sont les intervenants stratégiques du projet : fournisseurs clés, partenaires clés…
- Flux de revenus : combien ? Comment chacun de vos segments crée de la valeur
- **Pour <sup>les plus coûteuses?**</sup> Structure de coûts : combien ? Quels sont les coûts les plus importants ? Quelles sont les activités les plus coûteuses ? Quelles sont les ressources
	- https://www.strategyzer.com/resources/canvas-tools-guides

"Il n'est pas de vent favorable pour celui qui ne sait où il va." Sénèque

# 3. Axes stratégiques

3.1 Relier les objectifs et les cibles  $\rightarrow$  Impact Mapping

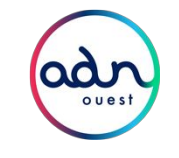

## 3.1 Axes stratégiques / Objectifs / **Impact Mapping**

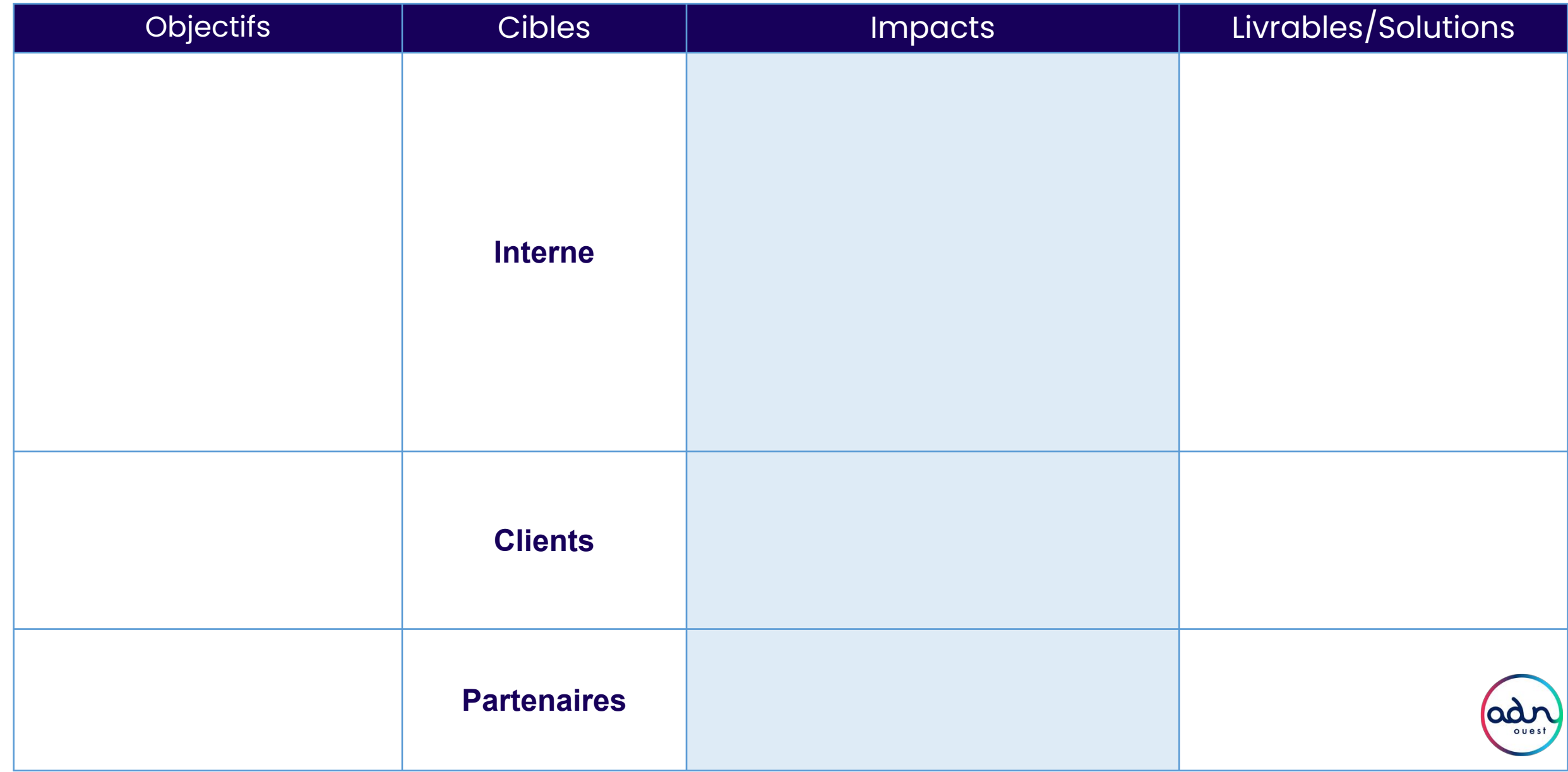

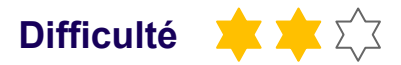

L'impact mapping est un outil de planification stratégique permettant aux équipes de définir les initiatives clés et de se concentrer sur la réalisation de solutions qui génèrent le maximum de valeur pour les cibles.

Il permet de définir le périmètre de la stratégie digitale selon la vision et les objectifs fixés par l'entreprise.

- C'est un outil qui favorise les idées qui vont contribuer à l'objectif donné et exclut celles qui n'auront aucun impact. L'Impact Mapping contribue à réaliser des projets qui atteignent des objectifs plutôt que de simplement livrer des fonctionnalités.
- C'est un support de communication créé de façon collaborative

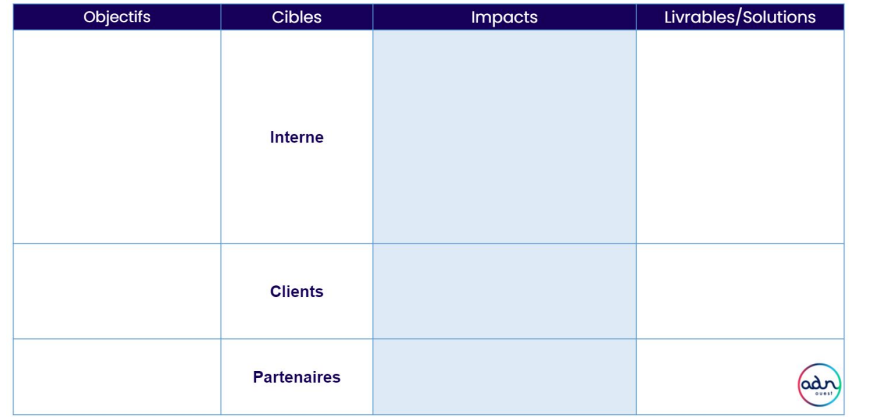

### **Description Mode opératoire**

Cet outil se décompose en 4 principales étapes :

- **1. Identification des objectifs à atteindre** > Quel est l'objectif que nous voulons atteindre ? Pourquoi ?
- **2. Les acteurs** : Qui peut nous permettre d'atteindre l'objectif ? Qui ?

Identifier les acteurs (directs ou indirects) qui seront impliqués dans l'atteinte des objectifs (utilisateurs/clients finaux, partenaires externes ou encore vos équipes internes).

- **1. Les impacts** : Quels impacts devons-nous avoir sur les acteurs pour atteindre l'objectif ? Comment ? Proposer une phrase qui permet de valider par soi même si la proposition est bien un impact valide : "Permettre à l'[Acteur] de [I-mpact] contribue à [Objectif]".
- **1. Les solutions** : Que devons-nous mettre en place pour avoir l'impact espéré ? Quoi ?

Lister les livrables ou les solutions en réponse aux « impacts ».

### **Pour aller plus loin**

Vous pouvez associer des KPI à vos objectifs de manière à identifier les objectifs qui nécessitent plus d'effort et d'investissement. > Voir aussi *La méthode OKR*

Un jour, vous pourrez dire : "Ça n'a pas été facile mais j'ai réussi"

# 4. Roadmap

4.1 Définir la feuille de route et les chantiers  $\rightarrow$  Roadmap digitale 4.2 Identifier les conditions de mesure  $\rightarrow$  Tableau de bord 4.3 Synthétiser la stratégie digitale  $\rightarrow$  Carte stratégique

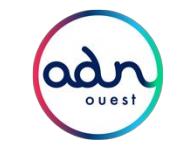

# 4.1 **Roadmap digitale**

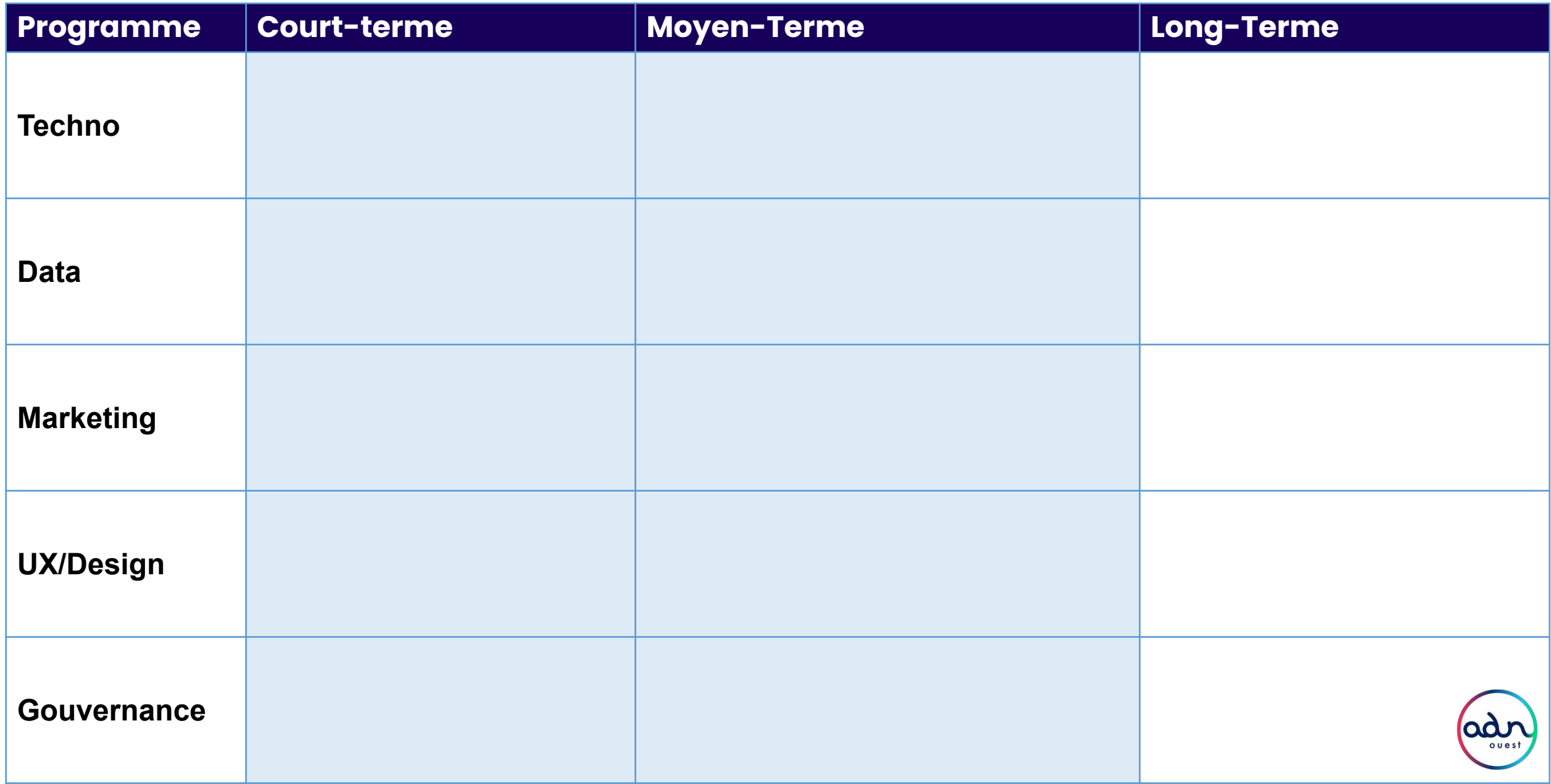

## FICHE OUTIL **Roadmap digitale Difficulté**

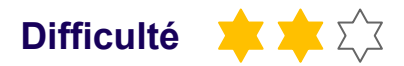

La roadmap est un support permettant d'expliquer simplement et facilement la feuille de route au plus grand nombre.

La démarche est méthodique et collaborative. Elle permet de s'inscrire dans le temps et présenter les différents points de passages.

### Elle doit :

- être précise sur les principaux livrables attendus
- rendre visible les différents jalons et les dépendances
- afficher les priorités
- devenir un support de référence pour éviter de partir dans des discussions non constructives

### **Description Mode opératoire**

- Les travaux précédents permettent d'alimenter cette roadmap.
- Chaque chantier doit être identifié avec un responsable, une échéance, un budget, un ordre de priorité.
- Idéalement, elle peut être validée par la direction générale.
- Cette roadmap doit être connue de tous et très largement partagée (affichée dans un lieu de passage).

## 4.2 Roadmap / Pilotage / **Tableau de bord**

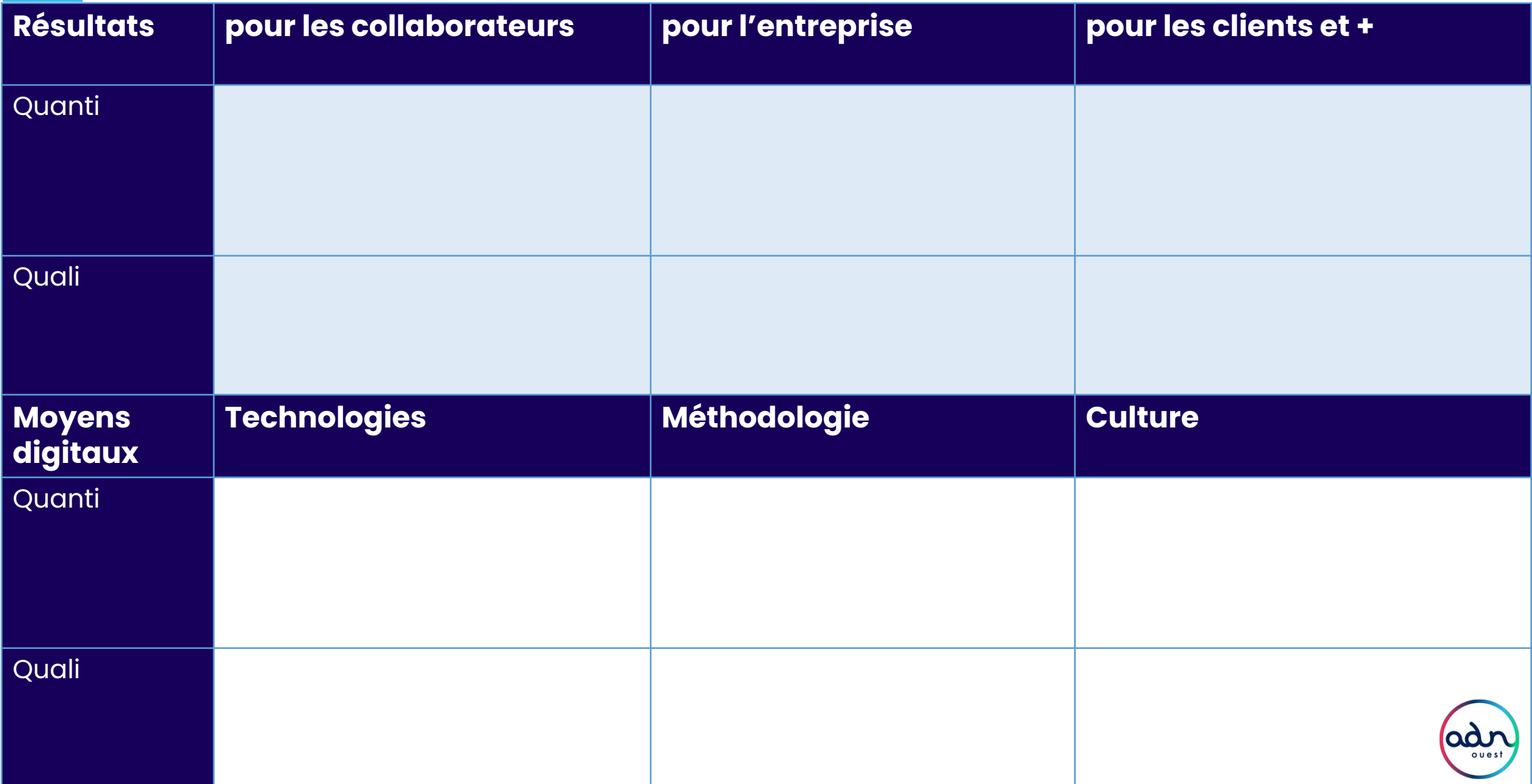

Le tableau de bord permet de suivre l'avancement des travaux, c'est un outil de pilotage des différents chantiers.

Les mesures sont qualitatives et quantitatives sur les résultats et les moyens.

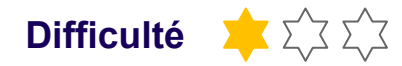

### **Description Mode opératoire**

- Définition des KPI's en mode collaboratif
- S'appuyer sur l'approche SMART pour les indicateurs
- Les tableaux de bord doivent être partagés avec le plus grand nombre. Là aussi, il peut être affiché.

# 4.3 **Carte stratégique**

### **La stratégie digitale de**

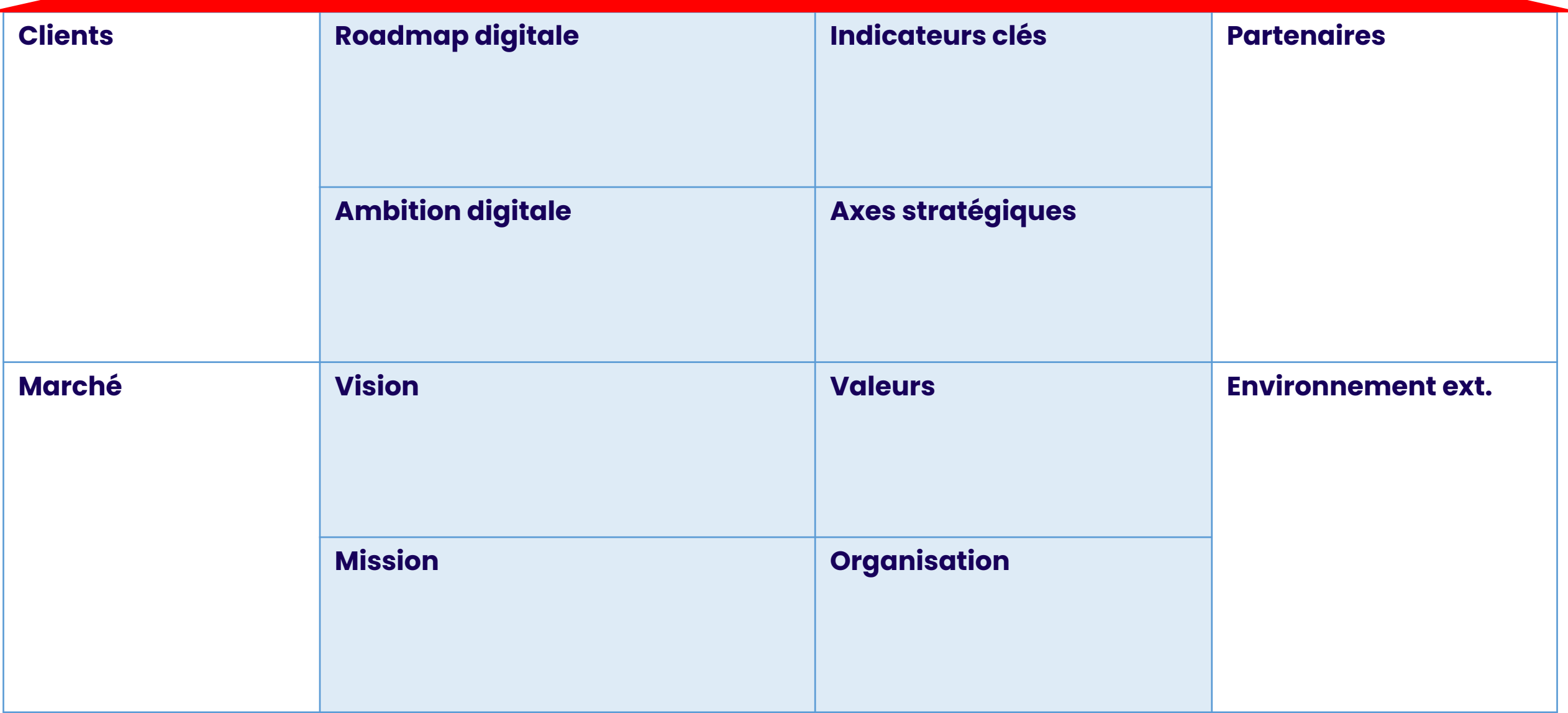

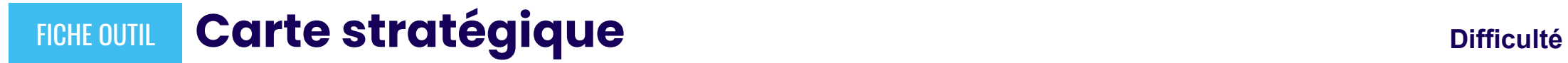

Ce dernier canvas synthétise les outils précédents. Il peut ainsi servir au partage de la stratégie.

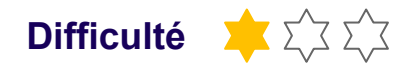

### **Description Mode opératoire**

Compléter les cases à partir en synthétisant les points-clés des outils précédents.

"Seul on va plus vite, ensemble on va plus loin"

# Et pour aller plus loin, avec nous

Vous avez besoin d'aide pour utiliser un outil, vous souhaitez améliorer cette boîte à outils ?  $\rightarrow$  adn-strat-digitale.slack.com

Vous souhaitez participer à notre programme de bêta-testing de cette méthode ?

Vous souhaitez rejoindre ADN Ouest ? → www.adnouest.org/formulaire/contact

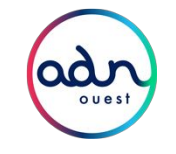

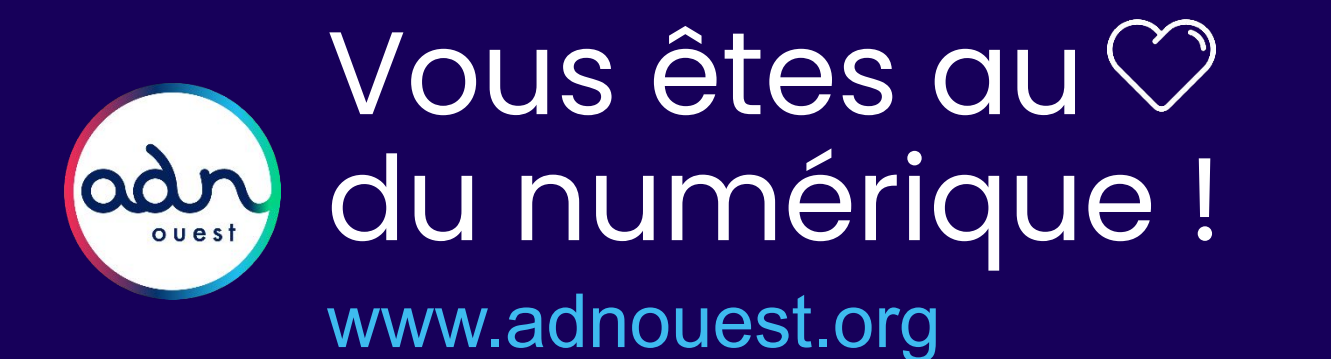

@adnouest Partagez votre expérience :